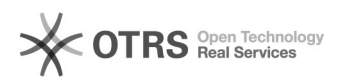

## Descompartilhando pastas

## 02/05/2024 15:15:33

## **Imprimir artigo da FAQ**

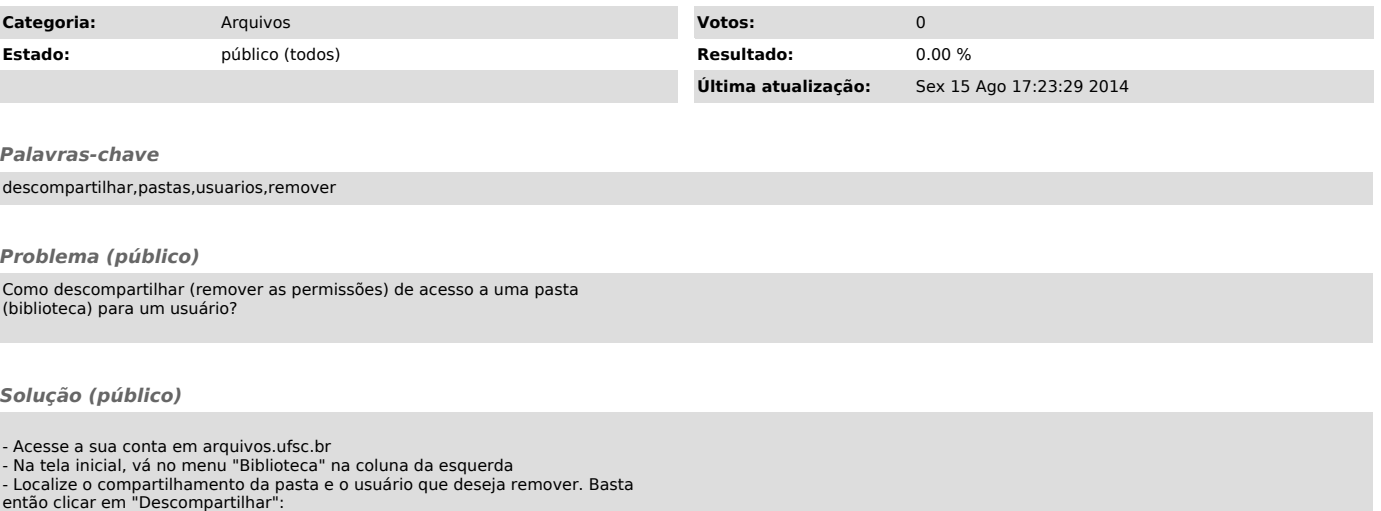